#### Postscript- und PDF-Dokumente durchsuchen

Frank Hofmann/Thomas Winde

<span id="page-0-0"></span>24 März 2012

Frank Hofmann/Thomas Winde () Postscript- und PDF-Dokumente durchsucher 24. März 2012 1/19

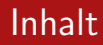

#### 1 [Uber die Referenten](#page-2-0)

- 2 [Informationen wiederfinden](#page-5-0)
- 3 [Aufbau der Formate PostScript und PDF](#page-12-0)
- 4 [PostScript-Dateien durchsuchen](#page-14-0)
- 5 [PDF-Dateien durchsuchen](#page-15-0)

#### **[Schlussworte](#page-18-0)**

Über die Referenten

## Frank Hofmann – OpenSource-Aktivitäten und Projekte

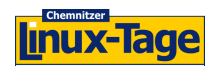

2000-2007

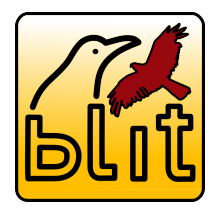

seit 2006

Source Bürogemeinschaft

seit 2009

Regionales LUG-Treffen Berlin-Brandenburg seit 2008

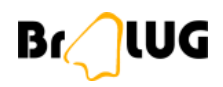

GriCal

pLUG

<span id="page-2-0"></span>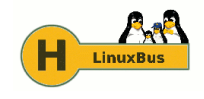

#### Uber Hofmann EDV – Linux, Layout und Satz

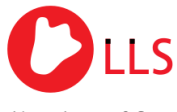

Linux, Layout & Satz

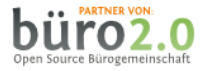

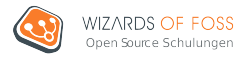

- Layout und Satz, Druckvorstufe
- **Administration und Service** 
	- Betreuung von Linux-Systemen (Debian)
	- Programmierung und Automatisierung auf der Basis von PHP und Python
	- Wireless Devices für den Innen- und Außeneinsatz
- Trainings für IT-Spezialisten

#### Über die Referenten

### Uber Thomas Winde Ausflugsfahrten

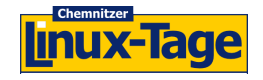

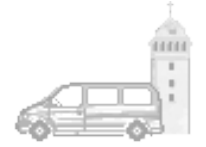

- Chemnitzer Linux User Group (CLUG)
- Mitorganisation der Chemnitzer Linux-Tage
	- Betreuung des Einsteigerforums
	- Sponsor und Tagungsfahrdienst
- **Thomas Winde Ausflugsfahrten** 
	- Ausflugsfahrten
	- Mietfahrten
	- Flughafenzubringer
	- Gütertaxi
	- Fahrten zu Linux-Veranstaltungen

#### Suchen in Daten

- Werkzeug: Suchmaschine, Programm, Desktopsuche
- Darstellung der Suchergebnisse als Liste, Ringe oder Waben

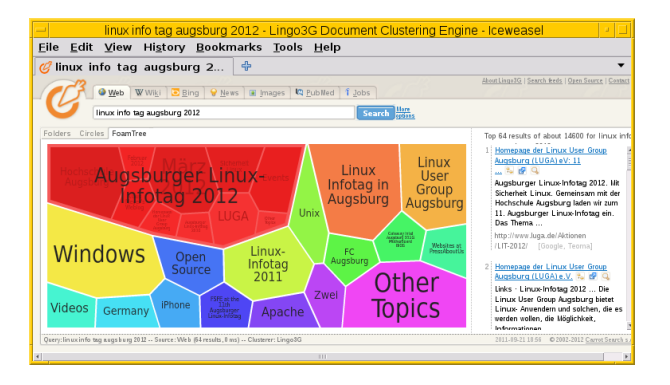

<span id="page-5-0"></span>(□ ) (何 ) (□ ) (□

#### **Datenbasis**

- Ziel: Dokumente und Daten wiederfinden und thematisch zuordnen
	- zweckdienliche Verzeichnishierarchie anlegen
	- **•** sinnvolle Dateinamen vergeben
- Dokumente müssen durchsuchbar sein lesbar für uns und die Maschine (Programm)
- **o** offene Dokumentation der Formate
- Text als Text im PDF einbinden, nicht als Bild ;-)
- Dokument klassifizieren Metainformationen setzen

#### Textseite – ohne Metainformationen

Sprüche

Vegetarische Gerichte schmecken besonders gut, wenn dazu ein kleines Schnitzel gereicht wird.

Sollten Sie einmal das Schnitzel nicht finden -- es liegt immer unter der Zitronenscheibe.

Milchreis schmeckt hervorragend, wenn man es vor dem Verzehr durch ein saftiges Steak ersetzt.

siehe: http://www.frag-mutti.de/

 $\Omega$ 

Informationen wiederfinden

#### Metainformationen bei Docbook

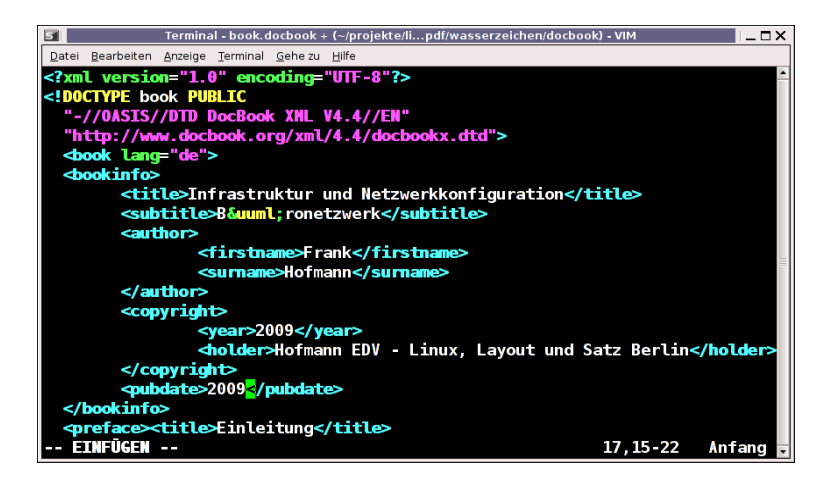

 $\eta$ an

イロト イ母 トイヨ トイヨ トー

#### DVI-Dokumente

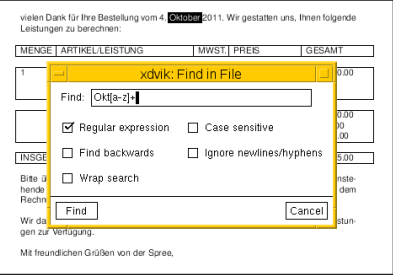

- DVI: geräteunabhängiges Dokumentenformat
- Suche in Xdvi und Okular
	- unabhängig von Großund Kleinschreibung
	- **•** farbige Hervorhebung der Suchtreffer
	- Xdvi: unterstützt Reguläre Ausdrücke
- auf der Kommandozeile:

dvitype datei.dvi | grep Muster

Informationen wiederfinden

#### Metainformationen bei OpenOffice

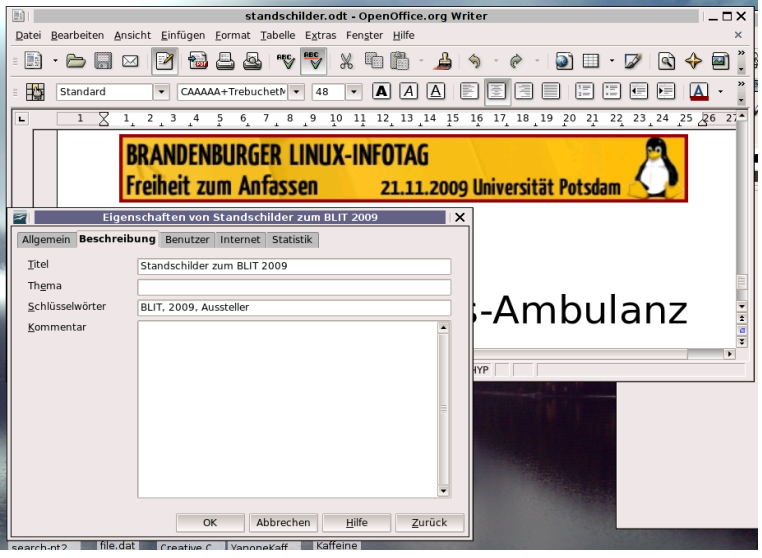

4 **D** F

э

Informationen wiederfinden

#### Metainformationen im PDF

```
• LATEX-Paket: hyperref
```

```
\usepackage{hyperref}
\hypersetup{
  pdfauthor={Frank Hofmann, Thomas Winde},
  pdftitle={Postscript- und PDF-Dokumente durchsuchen},
  pdfkeywords={PostScript; PDF; Suche},
  pdfsubject={Dokumentformate}
```
Anzeigen der Metadaten mit UNIX-Kommando pdfinfo

```
einfach: pdfinfo datei.pdf
```

```
ausführlich: pdfinfo -box datei.pdf
```
Aufbau der Formate PostScript und PDF

#### Das PostScript-Dokumentformat

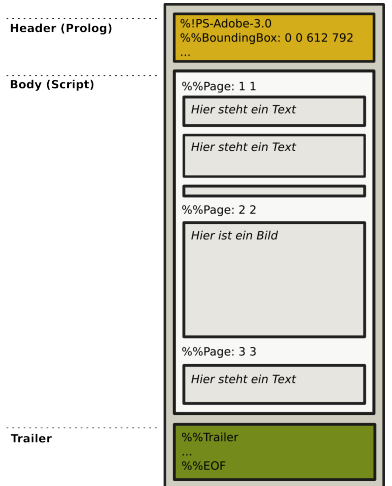

- PostScript: stackbasierte Programmiersprache mit Variablendefinitionen, Prozeduren und **Zuweisungen**
- Prolog: Vorspann des Dokuments
- **•** Script: Inhalt, Seitengröße, Grafik- und **Textobjekte**
- <span id="page-12-0"></span>**•** Trailer: Anhang

Aufbau der Formate PostScript und PDF

#### Das PDF-Dokumentformat

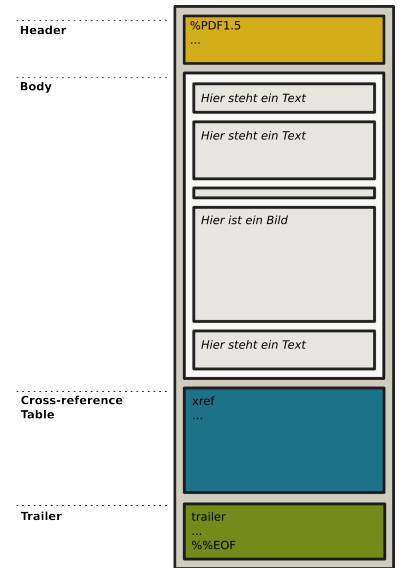

- PDF: Dokumentenformat von Adobe
- **•** Header: Vorspann des Dokuments mit Metainformationen
- Body: Inhalt, Grafik- und Textobjekte mit Positionsangaben (genannt Object Stream)
- **o** Cross-reference Table: Inhaltsverzeichnis der einzelnen Objekte
- **•** Trailer: Anhang

#### PostScript-Dokumente

- Dokumentbetrachter: Ghostview, Kghostview, Evince und Okular bei unseren Tests funktionierte die Suchfunktion nicht
- auf der Kommandozeile:

pstotext datei.ps | grep Muster ps2ascii datei.ps | grep Muster

Nachteil: nur zuverlässig für Encoding ISO 8859-1 (Latin-1)

Alternative über die Konvertierung nach PDF: ps2pdf datei.ps ; pdftotext datei.pdf | grep Muster

ps2pdf datei.ps ; pdfgrep datei.pdf Muster

<span id="page-14-0"></span> $\Omega$ 

#### PDF-Betrachter

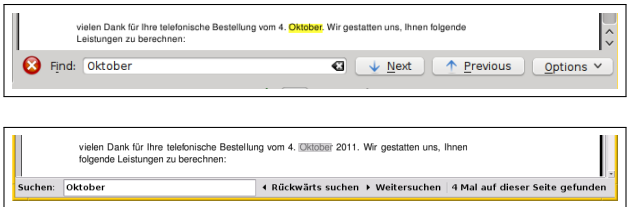

#### **•** Dokumentbetrachter:

- **Ghostview: keine Suche**
- Epdfview, Evince, Okular, Xpdf Suche über Button, "/" (außer Xpdf) und Ctrl+F
- <span id="page-15-0"></span>" Apvlv, Mupdf, Zathura Suche analog zu vi(m)-Tastenschema
- Suche im Dokument beginnt bereits während der Eingabe des Musters, Cursor springt zum nächsten Suchtreffer

#### Suche automatisieren – Variante 1

pdftotext und grep mit einer Pipe in einer for-Schleife:

for datei in  $$(1s * .pdf);$  do pdftotext  $§datai - |$  grep --color Muster ; done

- **•** pdftotext kommt problemlos mit den Encodings ISO 8859-1, 8859-15 und UTF-8 zurecht
- $\bullet$  explizite Auswahl des Encodings über die Option -enc *Encoding*

PDF-Dateien durchsuchen

#### Suche automatisieren – Variante 2

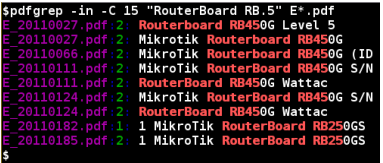

... mit pdfgrep:

pdfgrep Muster Dateiliste

- $\bullet$  Option  $-i$ : unabhängig von Groß- und Kleinschreibung
- Option -n: Seite, auf der der Suchtreffer gefunden wurde
- $\bullet$  Option -C Anzahl: Ausgabe max. Anzahl Zeichen

#### Vielen Dank

# Danke für Eure Aufmerksamkeit :-)

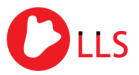

Linux, Layout & Satz

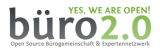

#### Kontakt:

Dipl.-Inf. Frank Hofmann Hofmann EDV – Linux, Layout und Satz  $c$ /o büro 2.0 Weigandufer 45 – 12059 Berlin Email <frank.hofmann@efho.de> web www.efho.de

Thomas Winde Ausflugsfahrten Am Bahrebach 140 – 09114 Chemnitz Email <ausflug@web.de> web www.ausflug-web.de

<span id="page-18-0"></span>つひひ